# **Liege-Trike**

## **Übersicht**

Dieser Text soll dich bei der Einarbeitung in DokuWiki unterstützen. Weitere Hilfe findest du in der ausführlichen [Syntax-Beschreibung](https://wiki.hackerspace-bremen.de/wiki/syntax).

#### **Fett/Kursiv/Unterstrichen**

DokuWiki unterstützt **fetten**, kursiven, unterstrichenen und dicktengleichen Text. Natürlich kann auch alles *kombiniert* werden.

Dies ist ein Beispieltext mit einigen Zeilenumbrüchen. Beachte: Die zwei umgekehrten Schrägstriche werden nur erkannt, wenn sie am Zeilenende stehen oder wenn ihnen ein Leerzeichen folgt. Sollsieht es ohne Leerzeichen aus.

#### **Links**

Externe Links werden automatisch erkannt:<http://www.hackerspace-bremen.de> oder einfach [www.hackerspace-bremen.de](http://www.hackerspace-bremen.de). Verweise können auch hinter eigenen Begriffen versteckt werden: [hier](http://www.hackerspace-bremen.de) [ist dein Hackerspace.](http://www.hackerspace-bremen.de) E-Mail Adressen werden in spitze Klammern gesetzt: [info@hackerspace](mailto:info@hackerspace-bremen.de)[bremen.de](mailto:info@hackerspace-bremen.de).

Interne Links werden in doppelten eckigen Klammern gesetzt: [pagename](https://wiki.hackerspace-bremen.de/projekte/pagename)

Ein Link kann auch hinter einem Begriff oder einer Beschreibung versteckt werden: [Beschreibung für](https://wiki.hackerspace-bremen.de/projekte/pagename) [einen Link](https://wiki.hackerspace-bremen.de/projekte/pagename).

### **Listen**

\* Dies ist ein Eintrag einer unsortierten Liste

- Ein zweiter Eintrag
	- Unterschiedliche Ebenen einer Liste durch Hinzufügen von weiteren zwei Leerzeichen
- Noch ein Eintrag
- 1. Dies ist ein Eintrag einer nummerierte Liste
- 2. Ein zweiter Eintrag
	- 1. Unterschiedliche Ebenen einer Liste durch Hinzufügen von weiteren zwei Leerzeichen
- 3. Noch ein Eintrag

#### **Tabellen**

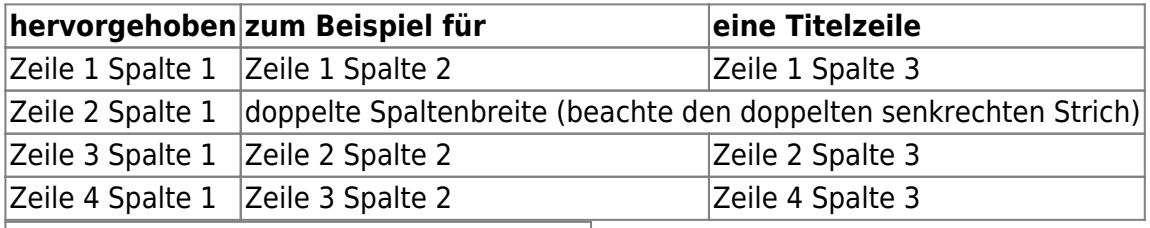

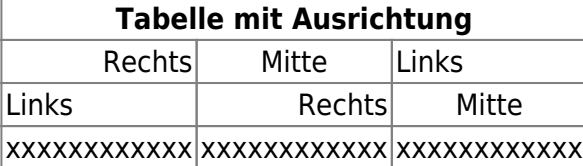

From: <https://wiki.hackerspace-bremen.de/>- **Hackerspace Bremen e.V.**

Permanent link: **<https://wiki.hackerspace-bremen.de/projekte/liege-trike?rev=1475360307>**

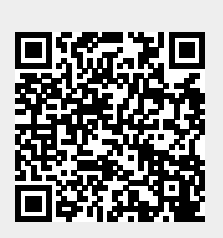

Last update: **2022-11-17 22:34**